Ä

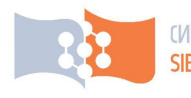

**СИБИРСКИЙ ФЕДЕРАЛЬНЫЙ УНИВЕРСИТЕТ** SIBERIAN FEDERAL UNIVERSITY

А.А. Левицкий П.С. Маринушкин

# **ПРОЕКТИРОВАНИЕ МИКРОСИСТЕМ**

Программные средства обеспечения САПР

Учебное пособие

**YMO** 

#### <u>ИНСТИТУТ ИНЖЕНЕРНОЙ ФИЗИКИ И РАДИОЭЛЕКТРОНИКИ</u>

Электроника и микроэлектроника, Проектирование и технология электронных средств, Электроника и наноэлектроника Конструирование и технология электронных средств

Ä

[Перейти на страницу с полной версией»](http://rucont.ru/efd/213839)

Министерство образования и науки Российской Федерации

Сибирский федеральный университет

**А. А. Левицкий П. С. Маринушкин**

## **ПРОЕКТИРОВАНИЕ МИКРОСИСТЕМ**

**Программные средства обеспечения САПР**

Рекомендовано Учебно-методическим объединением по образованию в области радиотехники, электроники, биомедицинской техники и автоматизации в качестве учебного пособия для студентов вузов по направлению 210200, 31 мая 2010 г.

> Красноярск СФУ 2010

[Перейти на страницу с полной версией»](http://rucont.ru/efd/213839)

УДК 004.42(07) ББК 32.973.2-018я73 Л37

Р е ц е н з е н т ы:

Г. Н. Чурилов, д-р техн. наук, проф. зав. лабораторией АМИВ Института физики СО РАН;

[Перейти на страницу с полной версией»](http://rucont.ru/efd/213839)

Е. Н. Сухарев, канд. техн. наук, доц. кафедры «Электронная техника и телекоммуникации» Сибирского государственного аэрокосмического университета

#### **Левицкий, А. А.**

Л37 Проектирование микросистем. Программные средства обеспечения САПР : учеб. пособие / А. А. Левицкий, П. С. Маринушкин. – Красноярск : Сиб. федер. ун-т, 2010. – 156 с. ISBN 978-5-7638-2111-6

В пособии рассматриваются вопросы применения программных средств, используемых при проектировании устройств микросистемной техники. Приводятся сведения о специализированных системах проектирования, об универсальных CAE- и других пакетах программ, обеспечивающих решение задач моделирования и разработки элементов микросистемной техники.

Рекомендовано студентам направлений подготовки бакалавров и магистров 210100 «Электроника и микроэлектроника» и 210200 «Проектирование и технология электронных средств» (ГОС ВПО 2); 210100 «Электроника и наноэлектроника» и 211000 «Конструирование и технология электронных средств» (ФГОС ВПО).

[Перейти на страницу с полной версией»](http://rucont.ru/efd/213839)

**УДК 004.42(07) ББК 32.973.2-018я73** 

Сибирский федеральный

ISBN 978-5-7638-2111-6 университет, 2010

#### **ВВЕДЕНИЕ**

Микросистемная техника (МСТ) является одним из наиболее активно развивающихся в последнее время научных направлений. Актуальность работ в данном направлении связана с тем, что МСТ обладает значительным прикладным потенциалом, что подтверждается большим объемом публикаций как в России, так и в ведущих странах мира. С развитием МСТ (в ряде зарубежных стран чаще используется аббревиатура МЭМС - «микроэлектромеханические системы» [6]) наблюдается тенденция к переходу от проектирования микроструктуры к проектированию микросистемы. По мере совершенствования технологических процессов и повышения производительности вычислительных средств разработчики все больше ориентируются на решение задач оптимизации устройств МСТ с точки зрения системы. Современные инструменты автоматизированного проектирования обладают функциональными возможностями, обеспечивающими решение таких задач.

Несмотря на то, что в развитых в техническом отношении странах мира издается большое количество учебной литературы по вопросам проектирования устройств МСТ, в нашей стране ощущается ее недостаток. Практически отсутствует литература, содержащая сведения общего характера о современных тенденциях развития соответствующих программных средств, в особенности применительно к подготовке специалистов в области решения задач анализа и синтеза микросистем как на схемотехническом и системном уровне, так и моделирования на физическом уровне. Предлагаемое учебное пособие призвано восполнить этот пробел.

Очевидно, что ограниченное по объему учебное издание, такое как данное пособие, не может и не должно вмещать в себя подробную информацию о множестве имеющихся программных средств, предназначенных для решения данных задач, связанных с разработкой микросистем. Поэтому в данном случае акцент был сделан на общих принципах и сравнительной характеристике программных средств. Более детально рассмотрены только достаточно известные пакеты - MEMS Tec, CoventorWare, IntelliSuite.

В пособии не рассматриваются программные средства, предназначенные для физического и технологического моделирования полупроводниковых микроэлектронных устройств, такие как Synopsys Sentaurus TCAD (ISE TCAD), Tsuprem, MicroTec, Silvaco TCAD.

Вместе с тем в пособии приводятся сведения не только о специализированных системах проектирования, но и о применении универсальных САЕ- и других пакетов, позволяющих решать задачи моделирования и разработки элементов микросистемной техники.

Авторы выражают благодарность А. А. Липуновой за помощь в подготовке части материалов пособия к изданию.

3

Ä

### **ОГЛАВЛЕНИЕ**

перейти на страницу с полной версией —  $\ddot{\mathbf{A}}$ 

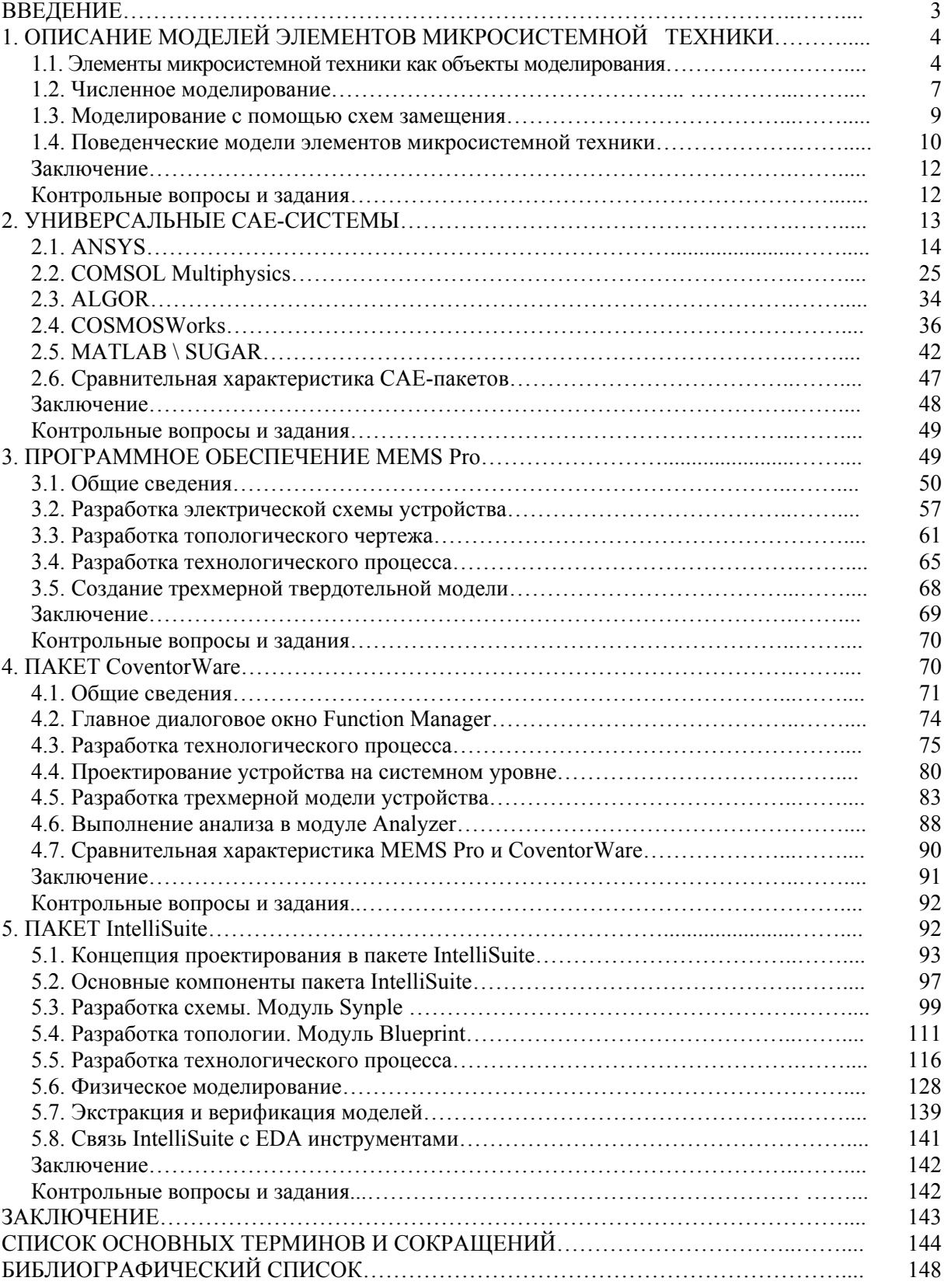